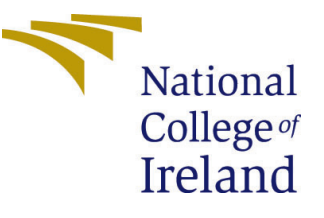

# Configuration Manual

MSc Research Project Cloud Computing

Neha Deshpande Student ID: x19203896

School of Computing National College of Ireland

Supervisor: Sean Heeney

#### National College of Ireland Project Submission Sheet School of Computing

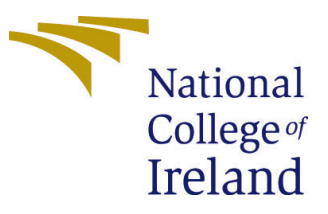

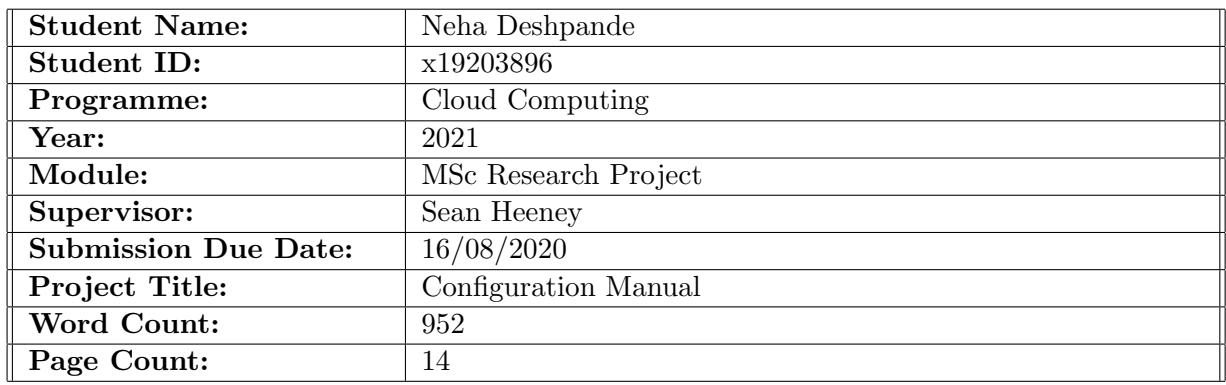

I hereby certify that the information contained in this (my submission) is information pertaining to research I conducted for this project. All information other than my own contribution will be fully referenced and listed in the relevant bibliography section at the rear of the project.

ALL internet material must be referenced in the bibliography section. Students are required to use the Referencing Standard specified in the report template. To use other author's written or electronic work is illegal (plagiarism) and may result in disciplinary action.

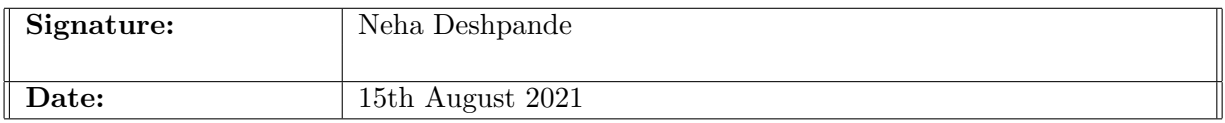

#### PLEASE READ THE FOLLOWING INSTRUCTIONS AND CHECKLIST:

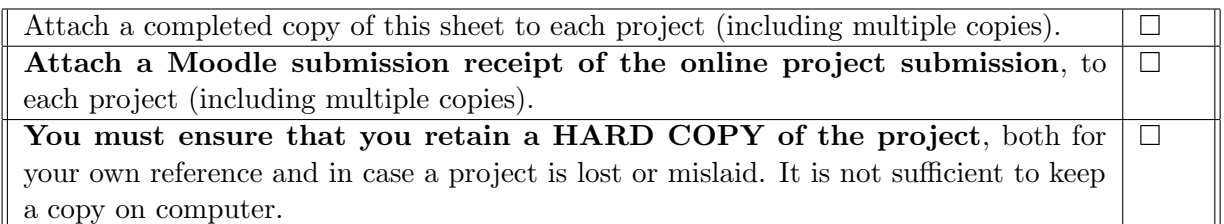

Assignments that are submitted to the Programme Coordinator office must be placed into the assignment box located outside the office.

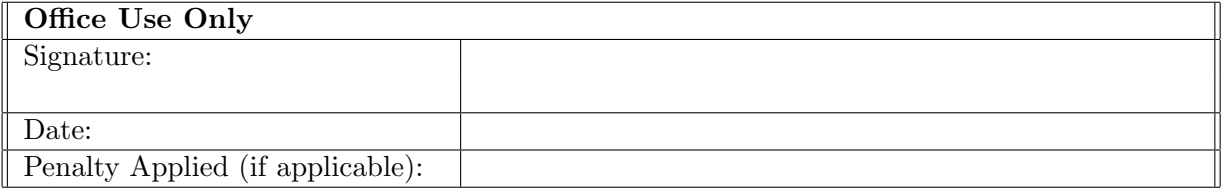

## Configuration Manual

Neha Deshpande x19203896

## 1 Introduction

This two main part of this research are cloud-native application and Kubernetes cluster. Autoscaling of the cloud-native application is done with the help of kubernetes. The cloud-native application consists of microservices which are computing intensive.

#### 1.1 Before you begin

Before you begin, please make sure you have installed below tools on your laptop.

- git bash : Installation Procedure available at [https://www.educative.io/edpress](https://www.educative.io/edpresso/how-to-install-git-bash-in-windows)o/ [how-to-install-git-bash-in-windows](https://www.educative.io/edpresso/how-to-install-git-bash-in-windows)
- windows Subsystem for Linux (WSL) : If you do not have linux operating system on your machine please follow the procedure available at [https://www.](https://www.windowscentral.com/install-windows-subsystem-linux-windows-10) [windowscentral.com/install-windows-subsystem-linux-windows-10](https://www.windowscentral.com/install-windows-subsystem-linux-windows-10)

This paper is divided into structure

## 2 Cloud-Native Application

The Cloud-Native application is built using PHP 7.4. The application is available on [https://github.com/Nehadeshpande89/Masters\\_Thesis](https://github.com/Nehadeshpande89/Masters_Thesis). To clone the code of the application please use the below command :

git clone "[https://github.com/Nehadeshpande89/Masters\\_Thesis](https://github.com/Nehadeshpande89/Masters_Thesis)" Below figure shows the repository of the github.

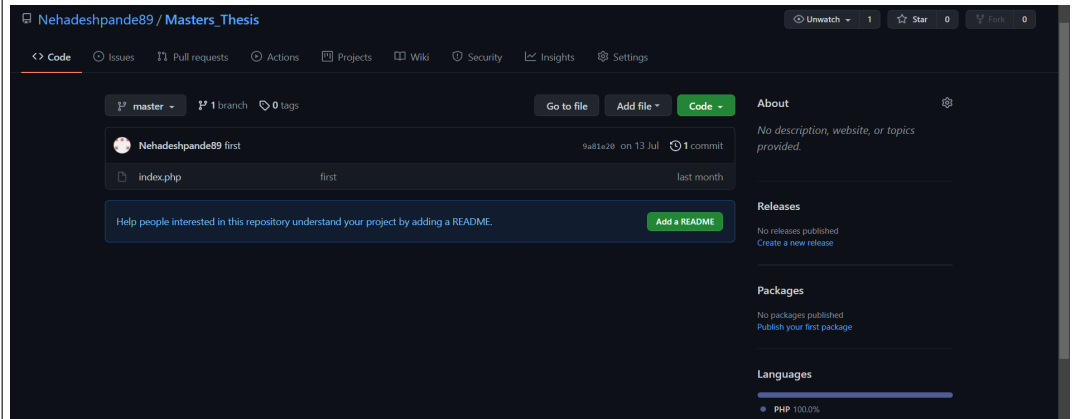

Figure 1: GitHub Repository

#### 2.1 Microservice YAML File

Create a yaml of of the cloud-native application and name it as php-apache.yaml. The content of the yaml image is given in [2.](#page-3-0)

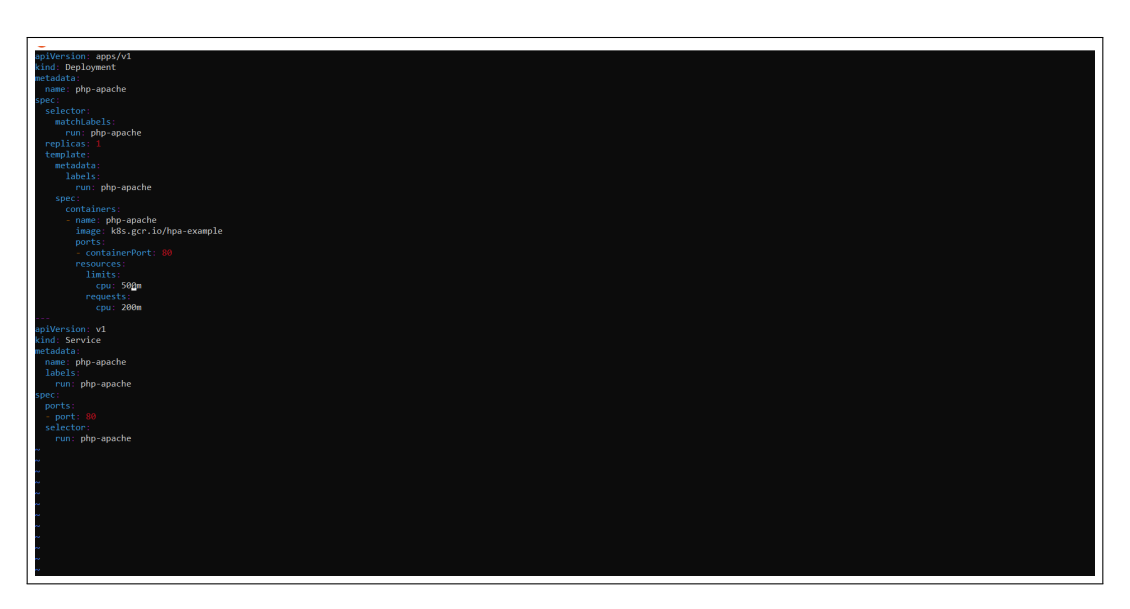

<span id="page-3-0"></span>Figure 2: php-apache.yaml

## <span id="page-3-2"></span>3 System Specification

For this research a virtual machine with the required configuration is shown in the below figure [3.](#page-3-1)

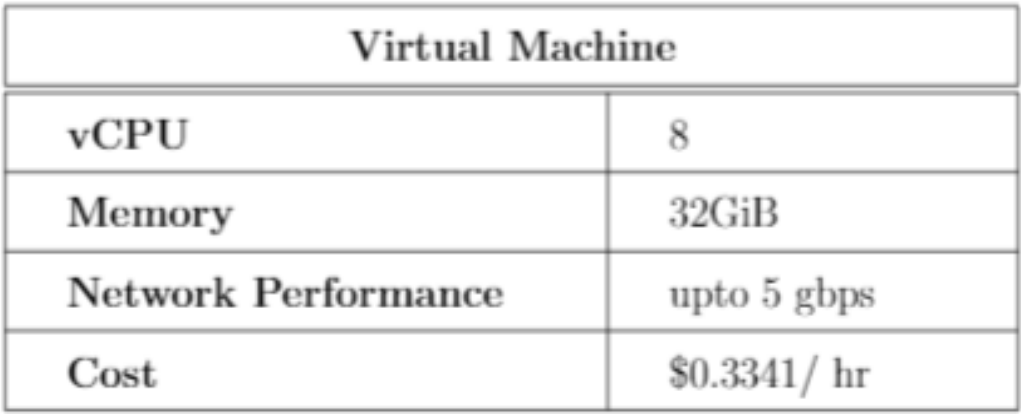

<span id="page-3-1"></span>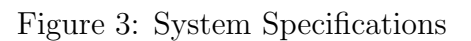

## 4 Creation of AWS Instance

For this research the Amazon AMI machine Ubuntu Server 20.04 LTS (HVM). SSD Volume Type(64 bit) and t3.2xlarge EC2 instance(Not free tire eligible) is used.

| 1. Choose AMI    | 2. Choose Instance Type         | 3. Configure Instance | 4. Add Storage          | 5. Add Tags    | 6. Configure Security Group<br>7. Review |     |                 |     |
|------------------|---------------------------------|-----------------------|-------------------------|----------------|------------------------------------------|-----|-----------------|-----|
|                  | Step 2: Choose an Instance Type |                       |                         |                |                                          |     |                 |     |
| $\bigcirc$       | t3                              | t3.small              | $\overline{2}$          | $\overline{2}$ | <b>EBS only</b>                          | Yes | Up to 5 Gigabit | Yes |
| $\bigcirc$       | $13$                            | t3.medium             | $\overline{2}$          | 4              | <b>EBS only</b>                          | Yes | Up to 5 Gigabit | Yes |
| $\bigcirc$       | t3                              | t3.large              | $\overline{2}$          | 8              | <b>EBS only</b>                          | Yes | Up to 5 Gigabit | Yes |
| $\bigcirc$       | t3                              | t3.xlarge             | $\overline{4}$          | 16             | <b>EBS only</b>                          | Yes | Up to 5 Gigabit | Yes |
| ο                | t3                              | t3.2xlarge            | 8                       | 32             | <b>EBS only</b>                          | Yes | Up to 5 Gigabit | Yes |
| 0                | t3a                             | t3a.nano              | $\overline{2}$          | 0.5            | <b>EBS only</b>                          | Yes | Up to 5 Gigabit | Yes |
| $\bigcirc$       | t3a                             | t3a, micro            | $\overline{2}$          | 1              | <b>EBS only</b>                          | Yes | Up to 5 Gigabit | Yes |
| $\bigcirc$       | t3a                             | t3a.small             | $\overline{2}$          | $\overline{2}$ | <b>EBS only</b>                          | Yes | Up to 5 Gigabit | Yes |
| $\hfill \square$ | t3a                             | t3a,medium            | $\overline{2}$          | $\overline{4}$ | <b>EBS only</b>                          | Yes | Up to 5 Gigabit | Yes |
| $\Box$           | t3a                             | t3a.large             | $\overline{\mathbf{2}}$ | 8              | <b>EBS only</b>                          | Yes | Up to 5 Gigabit | Yes |
| $\bigcap$        | t3a                             | t3a.xlarge            | $\overline{4}$          | 16             | <b>EBS only</b>                          | Yes | Up to 5 Gigabit | Yes |

Figure 4: EC2 instance

## 4.1 Security Group for the instance

Before launching the instance, configure the security group All Traffic (port range  $(0-65535)$ .

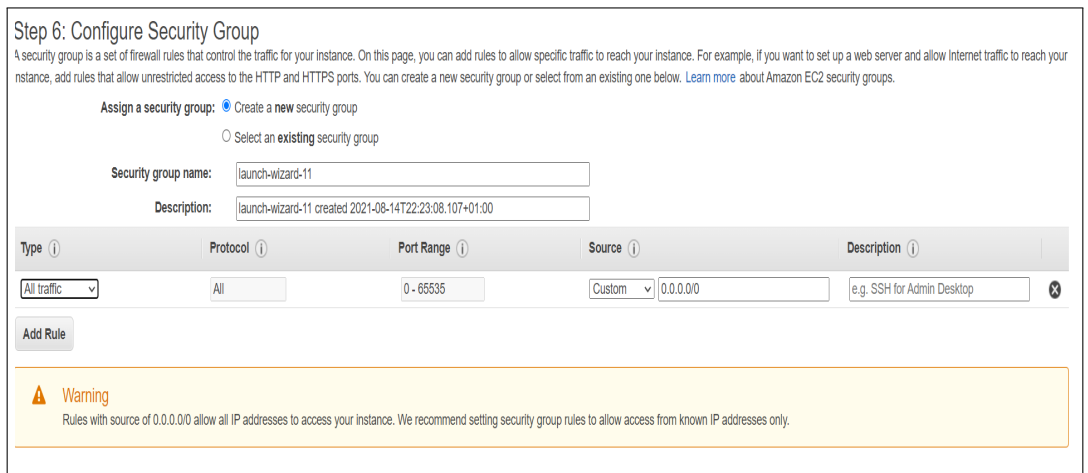

Figure 5: Security group instance

#### 4.2 Connect to the instance

Connection of the instance is to be made with SSH. Before that, download the .pem file given by AWS and store in WSL folder. To connect the instance use the SSH command given by AWS. For example :

[ssh-i"kubernetes.dev.finalthesis.ie-23:6e:11:e5:52:f0:24:cf:05:74:85:b7](ssh -i "kubernetes.dev.finalthesis.ie-23:6e:11:e5:52:f0:24:cf:05:74:85:b7:98:5a:a5:58.pem" ubuntu@ec2-52-213-8-175.eu-west-1.compute.amazonaws.com): [98:5a:a5:58.pem"ubuntu@ec2-52-213-8-175.eu-west-1.compute.amazonaws.com](ssh -i "kubernetes.dev.finalthesis.ie-23:6e:11:e5:52:f0:24:cf:05:74:85:b7:98:5a:a5:58.pem" ubuntu@ec2-52-213-8-175.eu-west-1.compute.amazonaws.com)

#### 4.3 AWS CLI

After connecting to the instance successfully, to install the AWS CLI follow the below steps :

- 1. Go to the root user by using sudo su command.
- 2. Update the dependenices by using sudo apt update command.
- 3. Next, follow the procedure available at [https://docs.aws.amazon.com/cli/latest](https://docs.aws.amazon.com/cli/latest/userguide/install-windows.html##awscli-install-windows-pip)/ [userguide/install-windows.html#awscli-install-windows-pip](https://docs.aws.amazon.com/cli/latest/userguide/install-windows.html##awscli-install-windows-pip)
- 4. To check the AWS CLI is installed successfully, type AWS –version command.

## 5 Installation of Kubernetes Cluster

To install the Kubernetes Cluster , follow the below steps :

#### 5.1 Install Docker Engine

To install the docker update the packages by using sudo get apt update and type the command shows as [7](#page-6-0) :

```
or regex 'containe<br>|will be installed<br>c-scan-nlugin
-<br>W packages will be installed:<br>less-extras docker-scan-plugin<br>ckages will be upgraded:
                                     211
                                             ve and 28 not upgraded
                                   lditional disk space will be u
                                                                                                                                                                                                  8 MB1
                                                                                                                                                                                                   |<br>|bionic [7911 kB]
                                               ectories currently installed.)<br>9-1 amd64 deb
                                                                                                                      tu-bionic)
                                                                                                         .c ...<br>ibuntu-bionic) .
                                                                                                    atu-bionic amd64.deb
                                                                    .<br>ntu-bionic am
                                     ..<br>(5:20.10.8~3-0~ubuntu-bionic)<br>~ubuntu-bionic) ...<br>3-0~ubuntu-bionic) ...
```
Figure 6: Docker installation

### 5.2 Install Kubeadm

To setup the cluster, kubeadm is a tool is necessary. Kubeadm helps to bootstrap the command. The kubeadm will be installed as follows :

1. Create a file install.sh by using vim install.sh command and copy the below code into it.

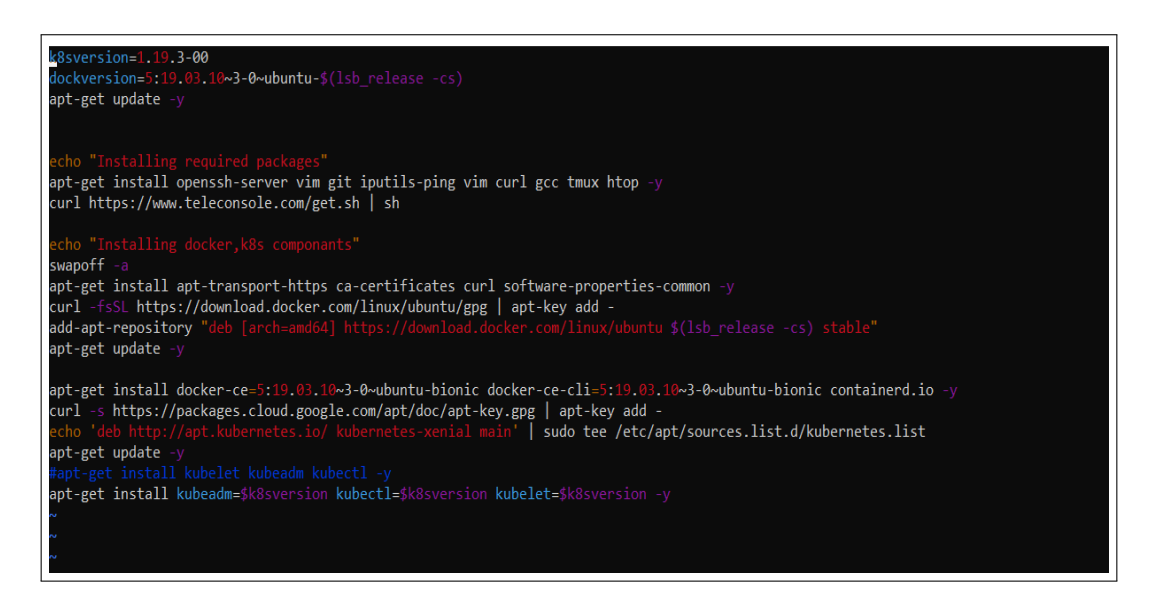

Figure 7: Installation of kubeadm

#### <span id="page-6-0"></span>2. Type bash install.sh

3. Install kubectl by as shown in figure [12](#page-8-0)

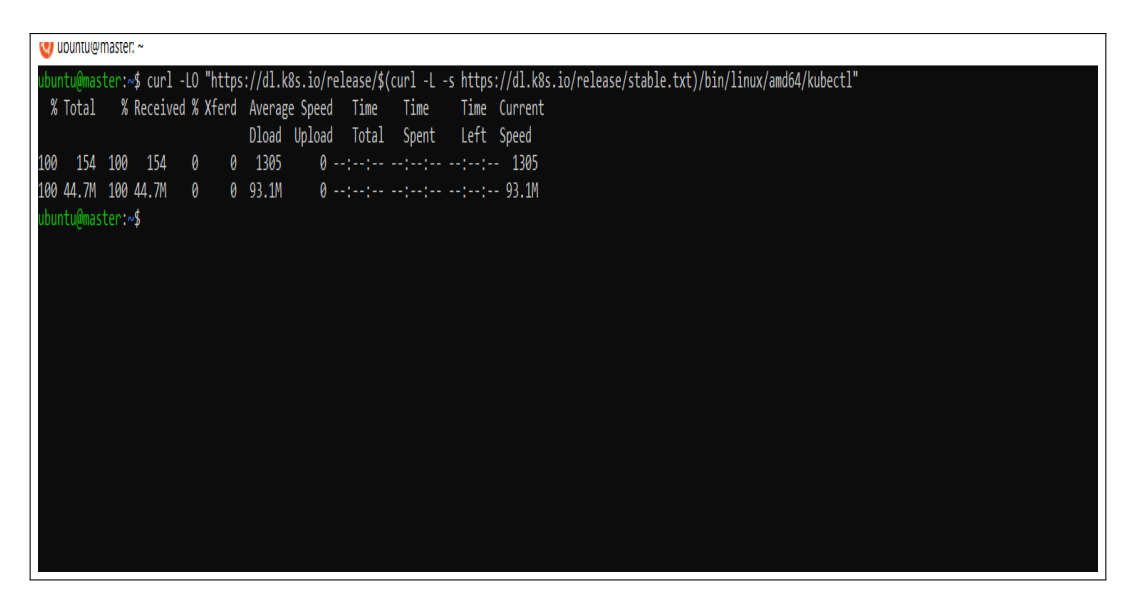

Figure 8: Installation of kubectl

4. Run the recommended.yaml file using command shown in figure ??

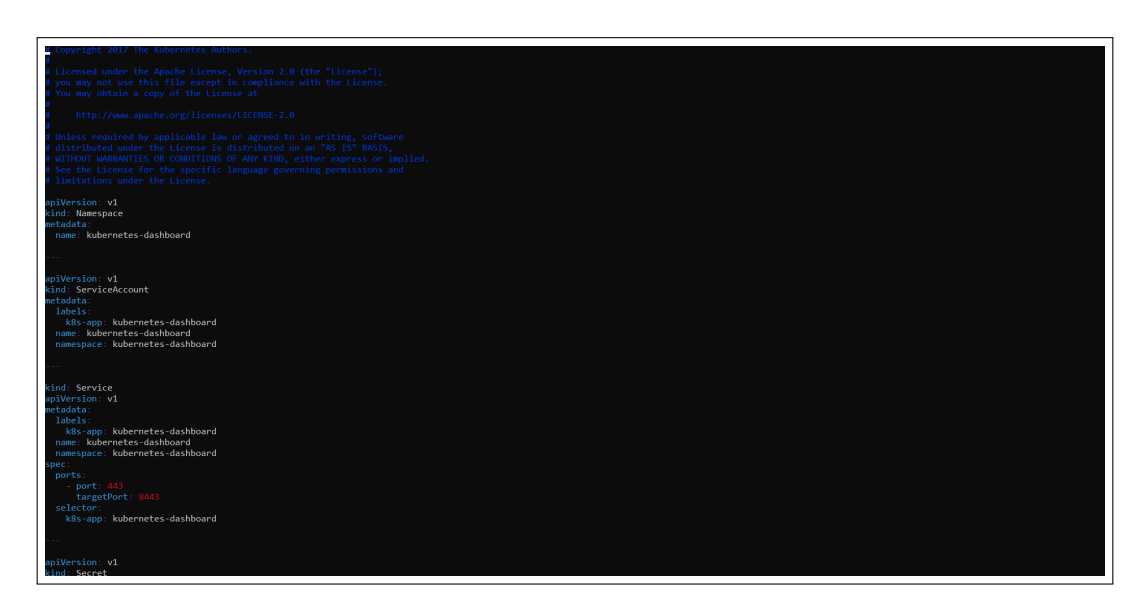

Figure 9: Recommended Dependencies

### 5.3 Create a Kubernetes Cluster

1. Go to the root user and run the command kubeadm init to initialize kubeadm.

root@master:~# kubeadm init

Figure 10: Initialize kubeadm

2. Install the network plugin. Create a a file and name it as calico.yaml and paste the below code into it.

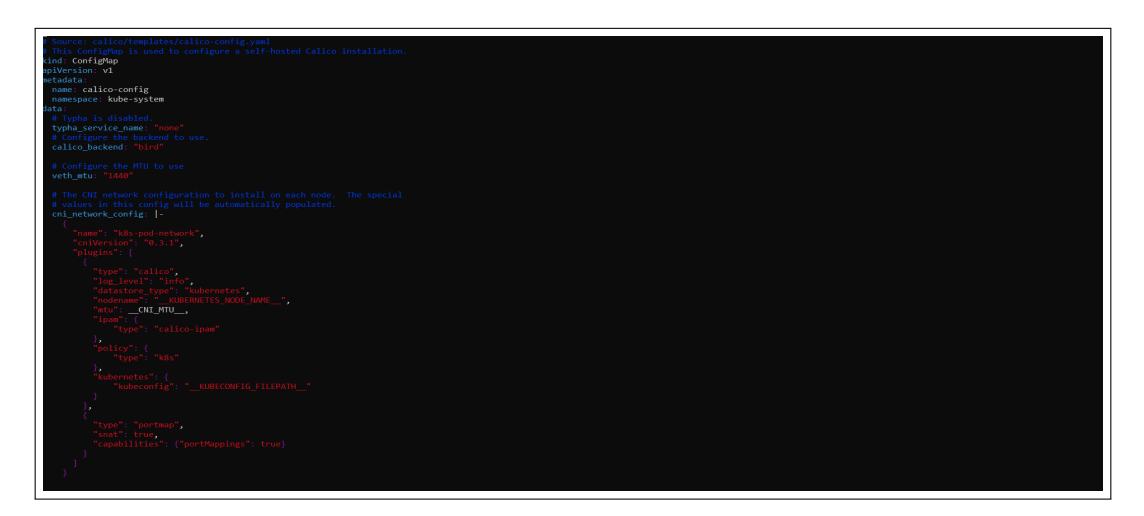

Figure 11: calico

3. Check that all pods are running.

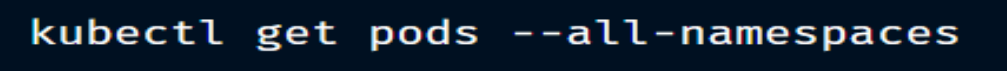

<span id="page-8-0"></span>Figure 12: Running Pods

4. Check the Kubernetes cluster is running [\(Kubernetes; 2021\)](#page-15-1).

root@master:~# kubectl cluster-info ubernetes master is running at https://172.31.20.7:6443 kubeDNS is running at https://172.31.20.7:6443/api/v1/namespaces/kube-system/services/kube-dns:dns/proxy To further debug and diagnose cluster problems, use 'kubectl cluster-info dump'.

Figure 13: Running Kubernetes Cluster

#### 5.4 Install metrics server

Data about resource usage is aggregated across the Kubernetes cluster by the Kubernetes Metrics Server. It provides these metrics to the Kubernetes API server through the Kubernetes Metrics API, based on the metrics collected from each worker node through the kubelet running on each node [\(Server; 2021\)](#page-15-2). To install the metrics server, follow the below steps :

1. Metrics server can be installed by running the command shown in [14](#page-8-1)

root@master:~# kubectl apply -f https://github.com/kubernetes-sigs/metrics-server/releases/latest/download/components.yaml

<span id="page-8-1"></span>Figure 14: Metrics Server

2. Create a file using vim metrics-server.yaml and paste the code from vim metricsserver.yaml into it. It will download all the requirements for metrics server.

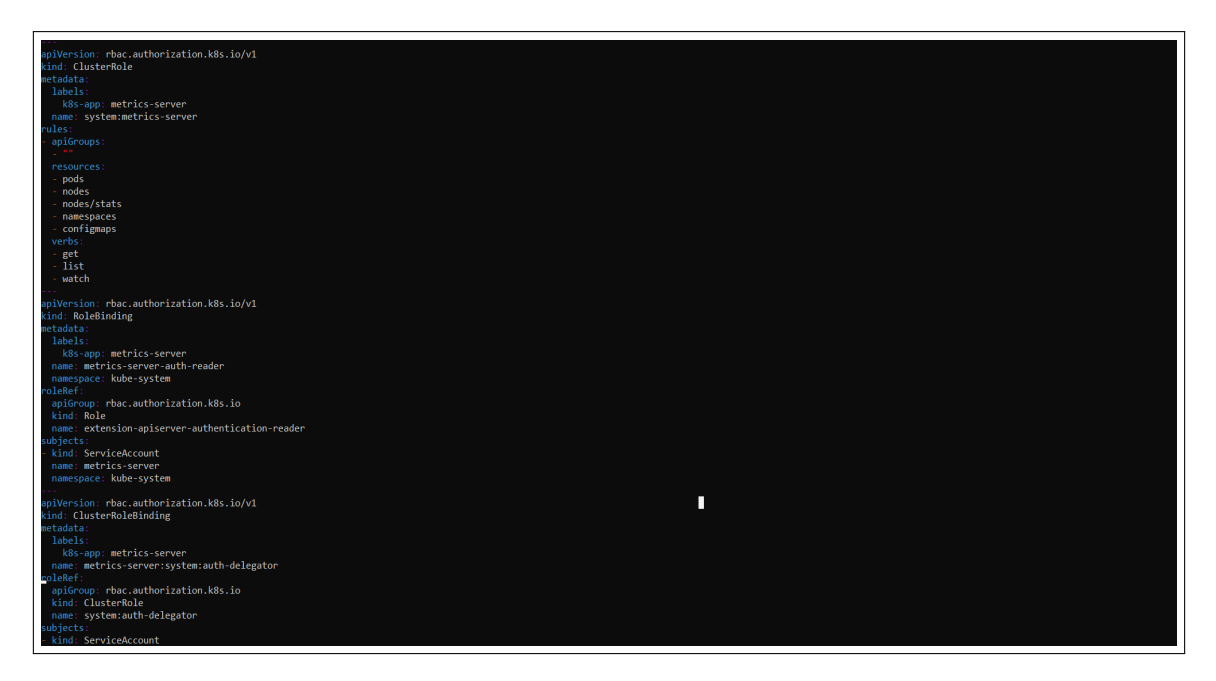

Figure 15: Metrics Server YAML File

3. The latest version of metrics server has some known issues. To solve them make changes into deployment of metrics-server. The command will open the deployment file of metrics server.

```
root@master:~# kubectl edit deploy -n kube-system metrics-server
```
Figure 16: Metrics Server Known Issue

4. Under spec.template.spec.containers add arguments shows in below figure [17.](#page-9-0) Also add hostnetwork:true flag under spec.template.spec .

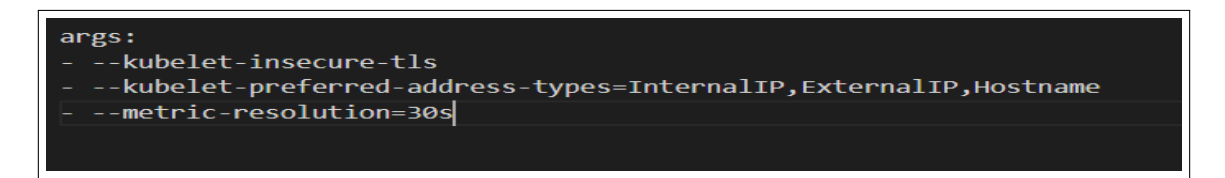

Figure 17: Metrics Server Arguments

<span id="page-9-0"></span>5. To check the metrics server installed properly, type the below command shown in figure [18](#page-10-0) and check. If the metrics server is running, then you have installed it successfully.

| root@master:~# kubectl get pods -n kube-system |              |               |                 |     |
|------------------------------------------------|--------------|---------------|-----------------|-----|
| NAME                                           | <b>READY</b> | <b>STATUS</b> | <b>RESTARTS</b> | AGE |
| calico-kube-controllers-56b44cd6d5-xl5c8       | 0/1          | Running       | 15              | 17d |
| calico-node-bnlqh                              | 1/1          | Running       | 15              | 17d |
| coredns-f9fd979d6-6jbcr                        | 1/1          | Running       | -15             | 17d |
| coredns-f9fd979d6-nh7zr                        | 1/1          | Running       | 15              | 17d |
| etcd-master                                    | 1/1          | Running       | 17              | 17d |
| kube-apiserver-master                          | 1/1          | Running       | 18              | 17d |
| kube-controller-manager-master                 | 1/1          | Running       | 6               | 12d |
| kube-proxy-w5ksg                               | 1/1          | Running       | 16              | 17d |
| kube-scheduler-master                          | 1/1          | Running       | 20              | 12d |
| metrics-server-84f7db8c9d-2mlzf                | 1/1          | Running       | 25              | 17d |
| $n \cdot 4$ and $n \cdot 4$                    |              |               |                 |     |

<span id="page-10-0"></span>Figure 18: Metrics Server Status

### 6 Create a deployment

Tom deploy the cloud-native application on Kubernetes cluster, follow the below steps.

1. Create a deployment and service of the php application.

```
root@master:~# kubectl apply -f php-apache.yaml
deployment.apps/php-apache unchanged
service/php-apache unchanged
```
Figure 19: Kubernetes Deployment Creation

2. Check if the service and deployment is successfully created and ready.

| root@master:~# kubectl get deployment |              |                         |           |             |         |     |  |  |  |  |
|---------------------------------------|--------------|-------------------------|-----------|-------------|---------|-----|--|--|--|--|
| NAME                                  | <b>READY</b> | <b>UP-TO-DATE</b>       | AVAILABLE | <b>AGE</b>  |         |     |  |  |  |  |
| php-apache 1/1                        | $\mathbf{1}$ |                         | 1         | 12d         |         |     |  |  |  |  |
| root@master:~# kubectl get service    |              |                         |           |             |         |     |  |  |  |  |
| <b>NAME</b>                           | <b>TYPE</b>  | <b>CLUSTER-IP</b>       |           | EXTERNAL-IP | PORT(S) | AGE |  |  |  |  |
| kubernetes                            |              | $ClusterIP$ 10.96.0.1   |           | $none$      | 443/TCP | 17d |  |  |  |  |
| php-apache                            |              | ClusterIP 10.109.82.166 |           | $none$      | 80/TCP  | 12d |  |  |  |  |

Figure 20: Kubernetes Deployment Status

3. Check if the pods are running.

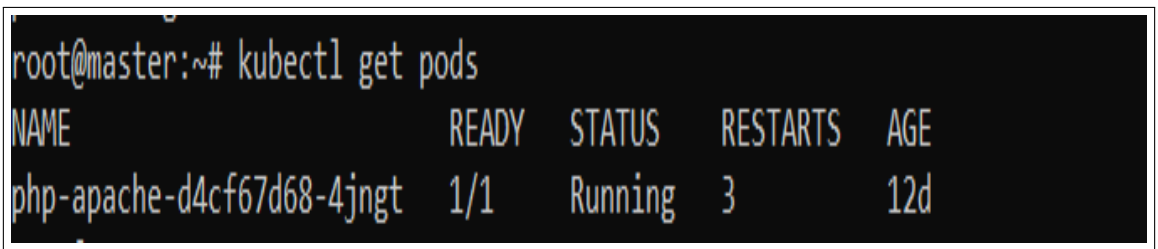

Figure 21: Kubernetes Pods Status

## 7 Create a Custom Controller

1. The controller of the kubernetes is located inside /etc/kubernetes/manifests. Go inside this directory.

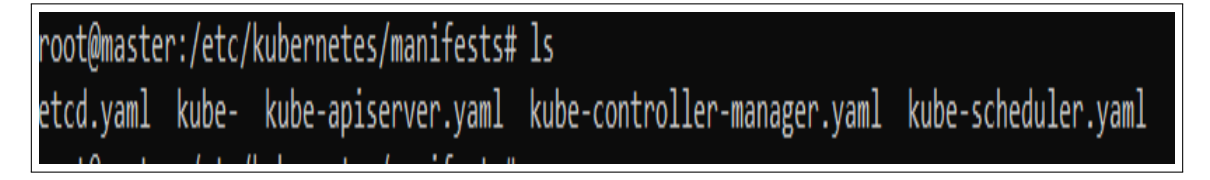

Figure 22: Kubernetes Configuration files

2. Paste the given code of custom controller into the kube-controller-manager.yaml file.

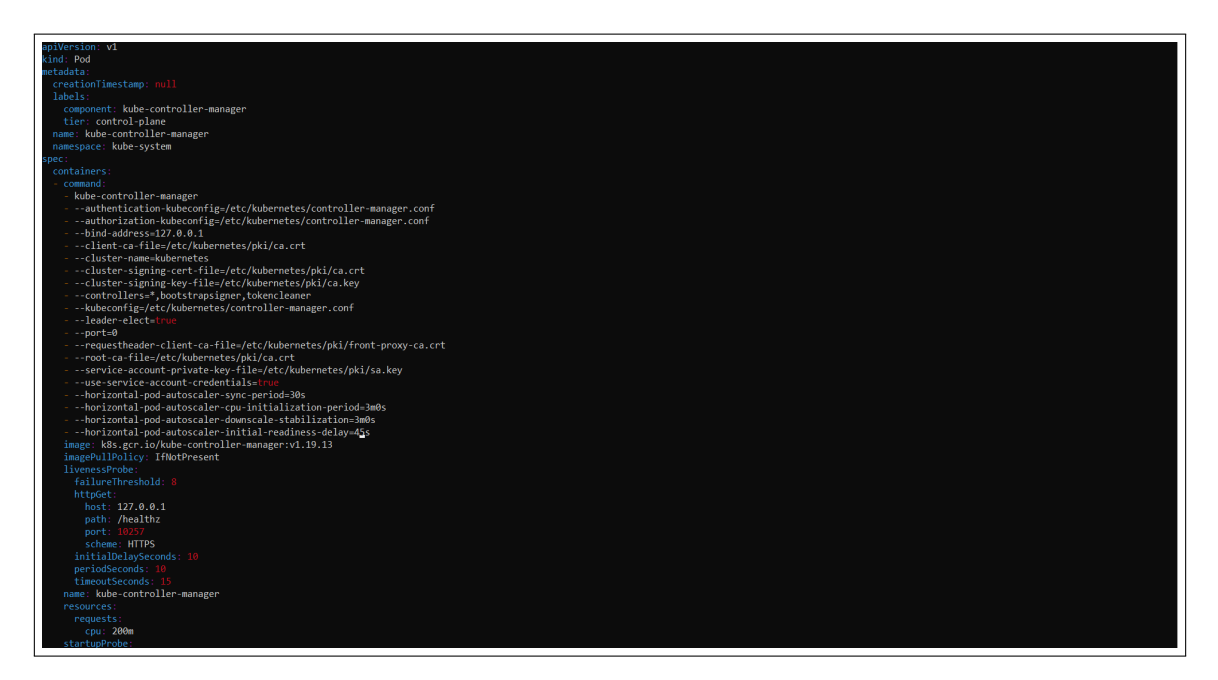

Figure 23: Kubernetes Custom Controller

3. Paste the given code of API Server into the Kube-apiserver.yaml file.

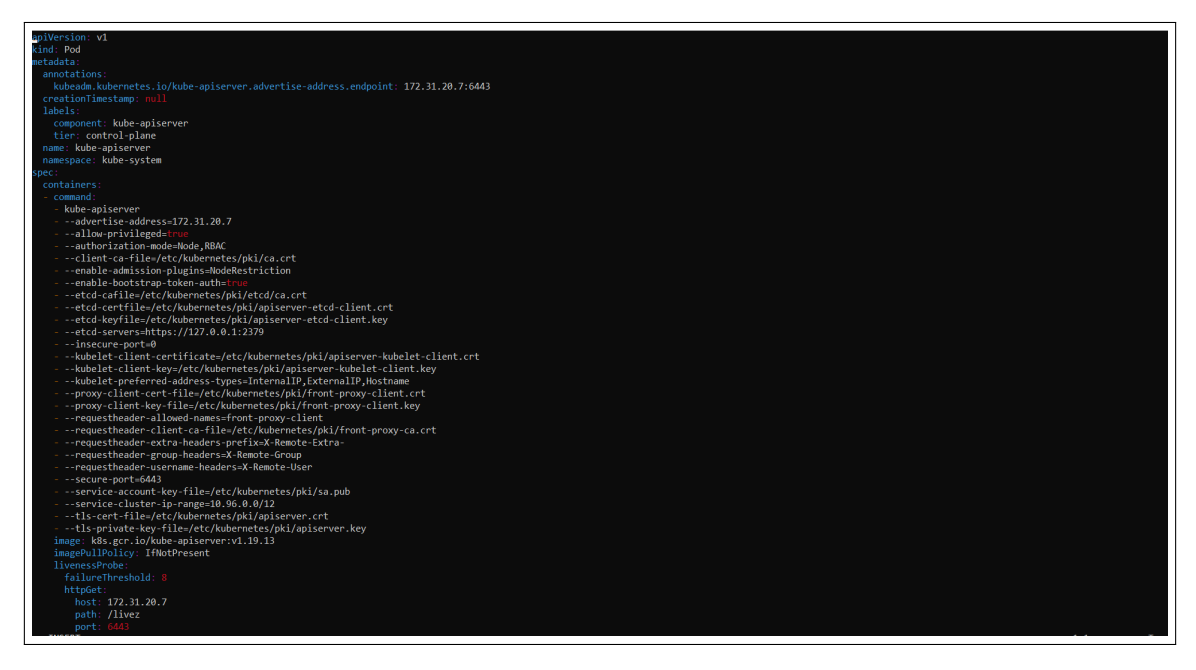

Figure 24: Kubernetes API Server

4. Restart the docker container by using systemctl restart docker command.

## 8 Create an autoscaler

1. Create Autoscaler of kubernetes, and assign the target CPU utilization value and minimun and maximum number of pods to be scaled.

root@master:/etc/kubernetes/manifests# kubectl autoscale deployment php-apache --cpu-percent=50 --min=1 --max=10

Figure 25: Kubernetes Autoscaler Creation

2. Check if the autoscaler created successfully.

root@master:~# horizontalpodautoscaler.autoscaling/php-apache autoscaled

Figure 26: Kubernetes Autoscaler Status

3. Check the status of horizontal pod autoscaler.

| root@master:~# kubectl get hpa |                                         |         |                |    |                  |      |  |  |  |
|--------------------------------|-----------------------------------------|---------|----------------|----|------------------|------|--|--|--|
| NAME                           | <b>REFERENCE</b>                        | TARGETS | <b>MINPODS</b> |    | MAXPODS REPLICAS | AGE  |  |  |  |
|                                | php-apache Deployment/php-apache 0%/50% |         | - 1 -          | 10 |                  | 150m |  |  |  |

Figure 27: Kubernetes Pod Autoscaler

## 9 Generate the load

Generate the load on application and wait for few minuits to get the result. If nothing is printing on your commmand prompt, please try to press Enter key.

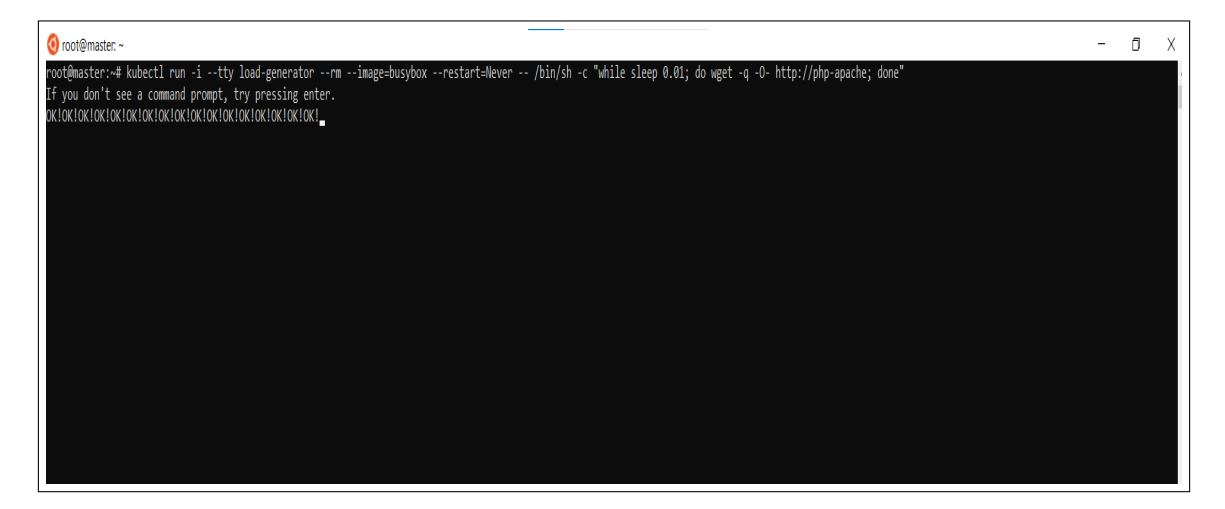

Figure 28: Load Generation

## 10 Observations

To get the results, open an another command prompt and connect your EC2 instance to it (Refer steps from [3.](#page-3-2) Type kubectl get hpa and observe the results.

#### 10.1 Observation With Default Kubernetes Algorithm

When the results were observed with the default kubernetes horizontal pod autoscaling algorithm, the number of scheduled replica was greater than required. Figure [29](#page-14-0) shows the results before the custom controller.

| root@master:/etc/kubernetes/manifests# kubectl get hpa<br><b>JAME</b><br><b>REFERENCE</b><br><b>TARGETS</b><br><b>MINPODS</b><br><b>MAXPODS</b><br><b>REPLICAS</b><br>AGE<br>php-apache Deployment/php-apache 64%/50% 1<br>10<br>$\mathbf{8}$<br>3d23h<br>root@master:/etc/kubernetes/manifests# kubectl get rs<br>DESIRED CURRENT READY<br>AGE<br><b>NAME</b><br>php-apache-d4cf67d68 8<br>-8<br>8<br>3d23h<br>root@master:/etc/kubernetes/manifests# kubectl get pods<br>NAME.<br><b>READY</b><br><b>STATUS</b><br><b>RESTARTS</b><br>AGE<br>$\bullet$<br>3m11s<br>load-generator<br>$\theta/1$<br>Ennen<br>php-apache-d4cf67d68-4zcbx<br>Running 0<br>1/1<br>2m13s<br>php-apache-d4cf67d68-5bwbk<br>1/1<br>Running 0<br>2m28s<br>php-apache-d4cf67d68-9dbrr<br>28 <sub>5</sub><br>1/1<br>Running<br>$\bullet$<br>php-apache-d4cf67d68-cb9tb<br>1/1<br>2m13s<br>Running<br>$\theta$<br>php-apache-d4cf67d68-fth6p<br>1/1<br>3d20h<br>Running 2<br>php-apache-d4cf67d68-ksw8v<br>28 <sub>5</sub><br>1/1<br>Running 0<br>php-apache-d4cf67d68-pgcfm<br>1/1<br>2m28s<br>Running 0<br>php-apache-d4cf67d68-rg8bs<br>1/1<br>2m28s<br>Running 0<br>root@master:/etc/kubernetes/manifests# kubectl get rs<br><b>DESIRED CURRENT</b><br><b>READY</b><br>AGE<br><b>JAME</b><br>php-apache-d4cf67d68 8<br>$\mathbf{R}$<br>3d23h<br>R<br>root@master:/etc/kubernetes/manifests# kubectl get hpa<br><b>REFERENCE</b><br><b>REPLICAS</b><br>AGE<br><b>JAME</b><br><b>TARGETS</b><br><b>MINPODS</b><br><b>MAXPODS</b><br>64%/50%<br>3d23h<br>php-apache Deployment/php-apache<br>10 <sub>10</sub><br>$\mathbf{R}$<br>$-1$<br>root@master:/etc/kubernetes/manifests# kubectl get pods<br><b>RESTARTS</b><br><b>READY</b><br><b>STATUS</b><br>AGE<br>NAME<br>3m20s<br>$\theta/1$<br>Ennon<br>load-generator<br>$\theta$<br>Running 0<br>2m22s<br>php-apache-d4cf67d68-4zcbx<br>1/1<br>php-apache-d4cf67d68-5bwbk<br>Running<br>2m37s<br>1/1<br>$\theta$<br>php-apache-d4cf67d68-9dbrr<br>1/1<br>37s<br>Running<br>- 0 | σ |
|----------------------------------------------------------------------------------------------------|---|
|                                                                                                    |   |
|                                                                                                    |   |
|                                                                                                    |   |
|                                                                                                    |   |
|                                                                                                    |   |
|                                                                                                    |   |
|                                                                                                    |   |
|                                                                                                    |   |
|                                                                                                    |   |
|                                                                                                    |   |
|                                                                                                    |   |
|                                                                                                    |   |
|                                                                                                    |   |
|                                                                                                    |   |
|                                                                                                    |   |
|                                                                                                    |   |
|                                                                                                    |   |
|                                                                                                    |   |
|                                                                                                    |   |
|                                                                                                    |   |
|                                                                                                    |   |
|                                                                                                    |   |
|                                                                                                    |   |
|                                                                                                    |   |
|                                                                                                    |   |
|                                                                                                    |   |
|                                                                                                    |   |
|                                                                                                    |   |
| php-apache-d4cf67d68-cb9tb<br>2m22s<br>1/1<br>Running 0<br>php-apache-d4cf67d68-fth6p<br>Running 2                                                                                                    |   |
| 1/1<br>3d20h<br>php-apache-d4cf67d68-ksw8v<br>37s<br>1/1<br>Running<br>$\theta$                                                                                                    |   |
| php-apache-d4cf67d68-pgcfm<br>2m37s<br>1/1<br>Running<br>$\theta$                                                                                                    |   |
| php-apache-d4cf67d68-rg8bs<br>1/1<br>Running 0<br>2m37s                                                                                                    |   |
| root@master:/etc/kubernetes/manifests#                                                                                                    |   |
|                                                                                                    |   |
|                                                                                                    |   |
|                                                                                                    |   |
|                                                                                                    |   |
|                                                                                                    |   |
|                                                                                                    |   |
|                                                                                                    |   |
|                                                                                                    |   |

<span id="page-14-0"></span>Figure 29: Autoscaling with the default Kubernetes algorithm

### 10.2 Observation With Custom Controller

| oot@master:~# kubectl get hpa             |                  |                |                |                |              |                |                |          |     |
|-------------------------------------------|------------------|----------------|----------------|----------------|--------------|----------------|----------------|----------|-----|
| <b>AME</b>                                | <b>REFERENCE</b> |                |                | TARGETS        |              | <b>MINPODS</b> | <b>MAXPODS</b> | REPLICAS | AGE |
| hp-apache Deployment/php-apache           |                  |                |                | 250%/50%       |              | -1             | 10             |          | 9h  |
| oot@master:~# kubectl get rs              |                  |                |                |                |              |                |                |          |     |
| IAME                                      |                  | <b>DESIRED</b> | <b>CURRENT</b> |                | <b>READY</b> | AGE            |                |          |     |
| hp-apache-cf5c79bfc 5                     |                  |                | 5.             |                |              | 9h             |                |          |     |
| oot@master:~# kubectl get hpa             |                  |                |                |                |              |                |                |          |     |
| <b>AME</b>                                | <b>REFERENCE</b> |                |                | <b>TARGETS</b> |              | <b>MINPODS</b> | <b>MAXPODS</b> | REPLICAS | AGE |
| hp-apache Deployment/php-apache           |                  |                |                | 250%/50%       |              | 1              | 10             |          | 9h  |
| oot flanget on under the top of the three |                  |                |                |                |              |                |                |          |     |

Figure 30: Autoscaling with the custom controller.

When the target CPU has reached to the 250% and And the target CPU utilization has kept to 50%. Therefore the required number of replicas for autoscaling the microservice was 5. With the help of custom controller, Kubernetes has scaled exactly 5 replicas. The custom controller is helping to reduce almost 50% maintenance cost of the cloud-native application.

## <span id="page-15-0"></span>References

<span id="page-15-1"></span>Kubernetes (2021). Kubernetes. [Online]. Available: https://kubernetes.io. [Accessed: 09- Aug- 2021]. URL: https://kubernetes.io/

<span id="page-15-2"></span>Server, M. (2021). Metrics Server. [Online]. Available: https://github.com/kubernetessigs/metrics-server. [Accessed: 09- Aug- 2021]. URL: https://github.com/kubernetes-sigs/metrics-server